## **サポート詐欺に注意! 警告画面は突然に…**

インターネットを閲覧中、突然「ウイルスに感染した」等と偽の警告画面を表示 させ、問題を解決するために遠隔操作ソフトのダウンロードや、 サポート契約の名目で料金をだまし取ろうとする詐欺が多発しています。

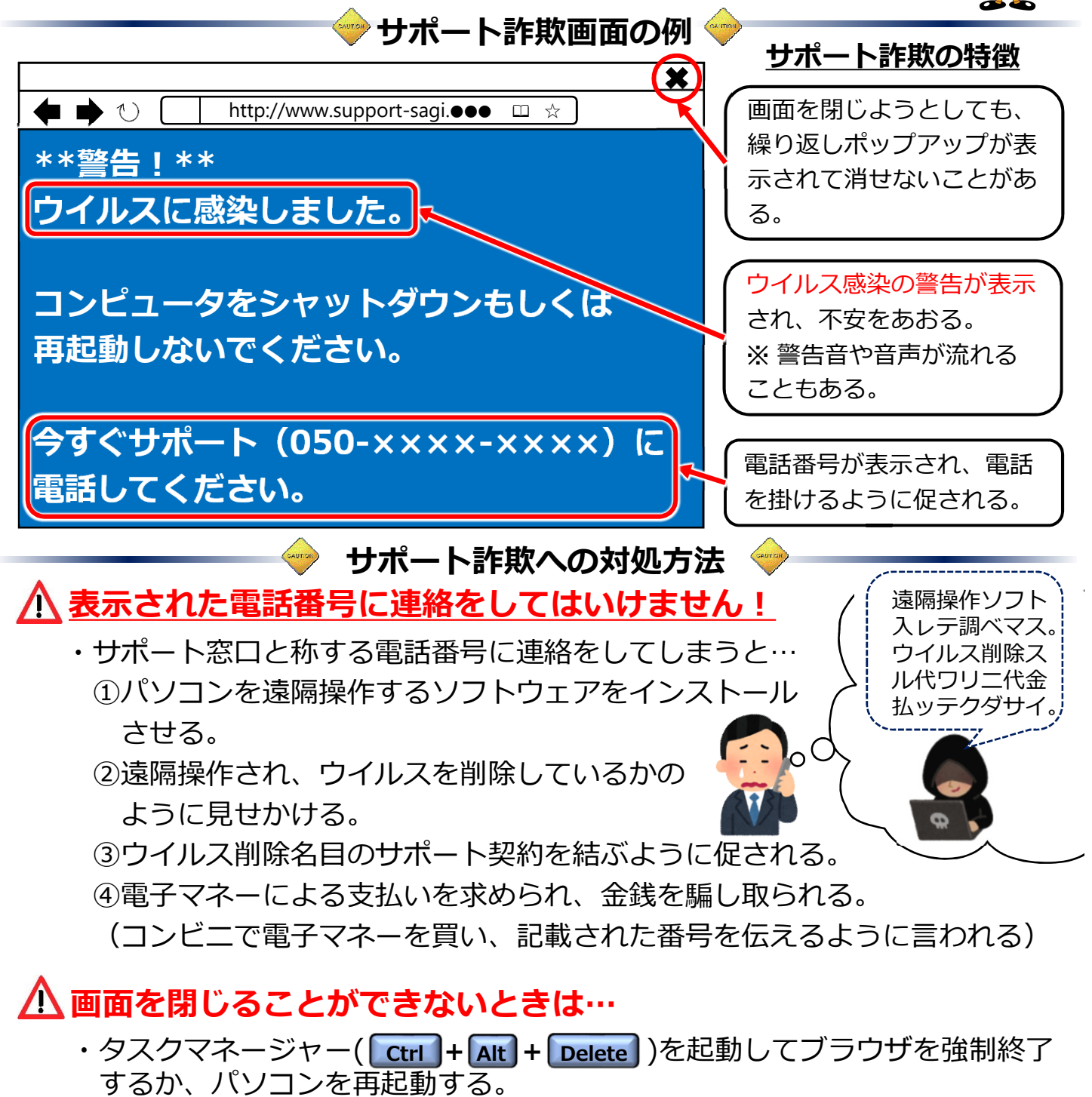

このような画面が出ても**実際にはウイルス感染していません**。落ち着いて対応を!

## **埼玉県寄居警察署 ☎048‐581‐0110**